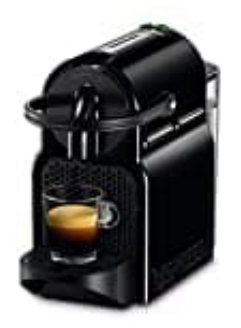

## **De'Longhi Nespresso Inissia EN 80.B**

## **Auf Werkseinstellungen zurücksetzen**

Unter gewissen Umständen kann es sinnvoll sein die Kaffeemaschine durch ein Reset auf die Werkseinstellung zurückzusetzen. In diesem Fall führen Sie bitte folgende Schritte durch.

1. Schalte die Maschine aus.

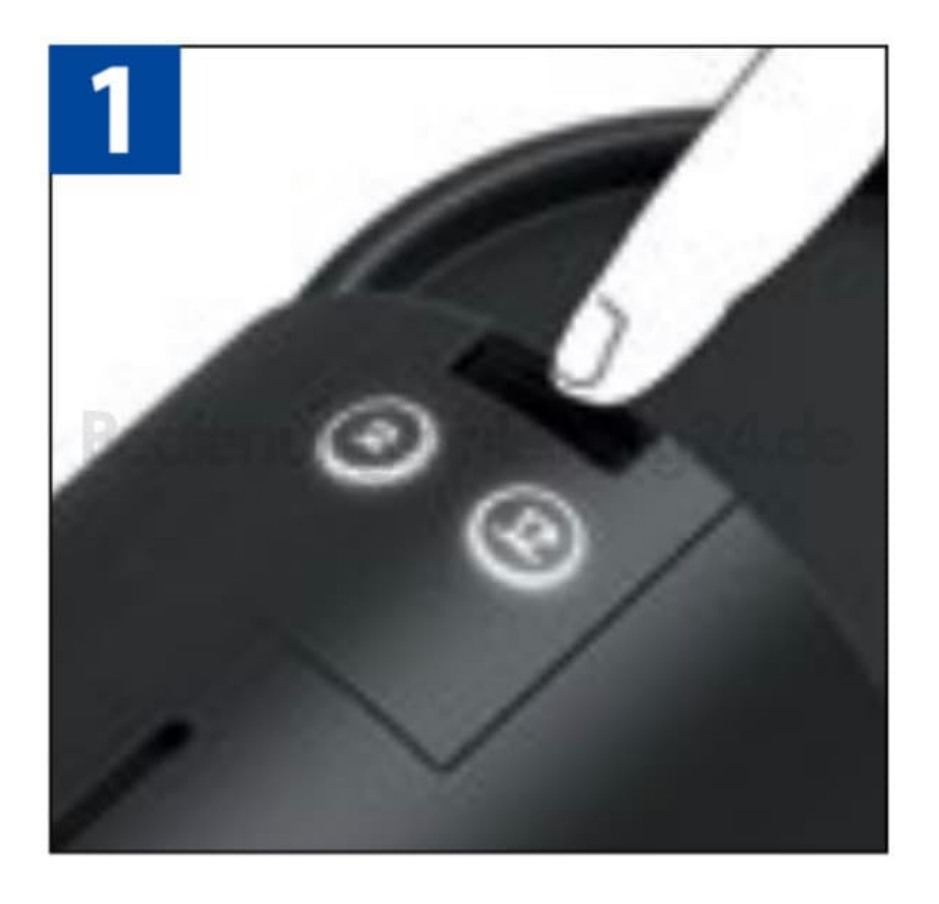

2. Halte die Lungotaste gedrückt und schalte dabei die Maschine wieder ein.

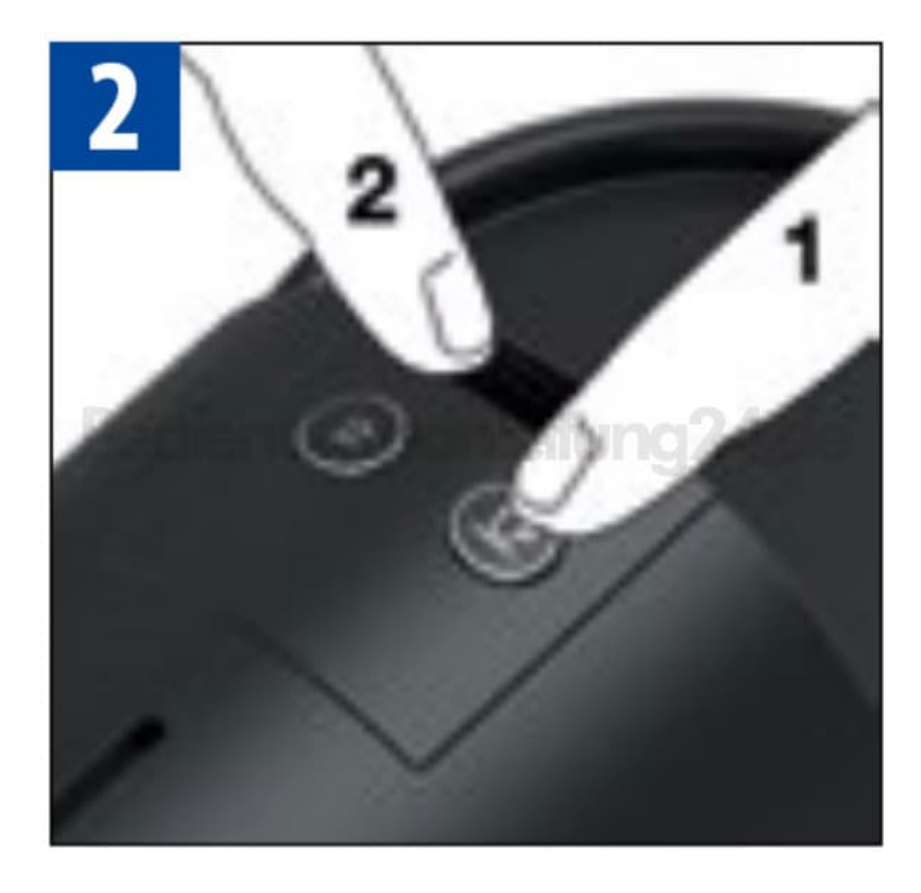

Weitere Schritte sind nicht notwendig. Nach erfolgreicher Durchführung befindet sich die Maschine wieder im Auslieferungszustand.